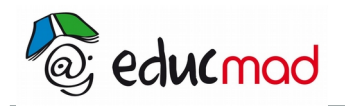

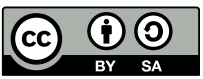

# Orage, exemple naturel d'un condensateur

#### **1. Document Excell (Auteur P. Baudoux)**

Animation en temps réel .Suivant le choix de la capacité et de la résistance,la durée de charge ou décharge est celle que l'on aurait réellement en réalisant l'expérience.

Il fonctionne avec une "macro"(programme de pilotage inclus dans le document).

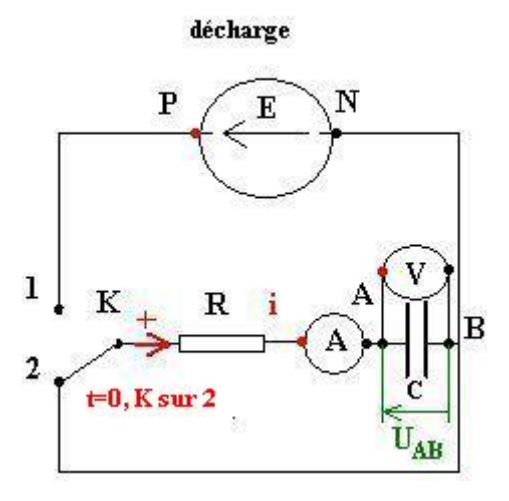

*A l'ouverture du document, cocher "activer les macros".*

*En cas de non fonctionnement ,réduire* n*le niveau de sécurité d'utilisation en opérant comme il suit: " outils/macro sécurité/niveau de sécurité :faible"*

*Pour modifier un paramètre ,sélectionner la cellule concernée,inscrire la nouvelle valeur,valider (touche "enter").* 

*En quittant le programme ,à la question"voulez-vs enregistrer lesmodif.."répondre :non .*

**page1:charge** ;**page2:décharge**

#### **2. Document Power-point :(auteur I.Tarride )**

méthode de détermination de la constante de temps d'un circuit RC. Pour passer d'une diapo à l'autre : appuyer sur flèches droite ou gauche.

### **3. Document Power-point:(auteurs:G Bigolet,D Latouche, JM Morisset - Versailles)**

Présentation d'un condensateur naturel.

## **4. Établissement et solution de l'équation différentielle de charge (des mêmes auteurs).**

Aspect mathématique de l'opération de charge.